**Livret Personnel d'Orientation** 

# **Classe de seconde MELEC**

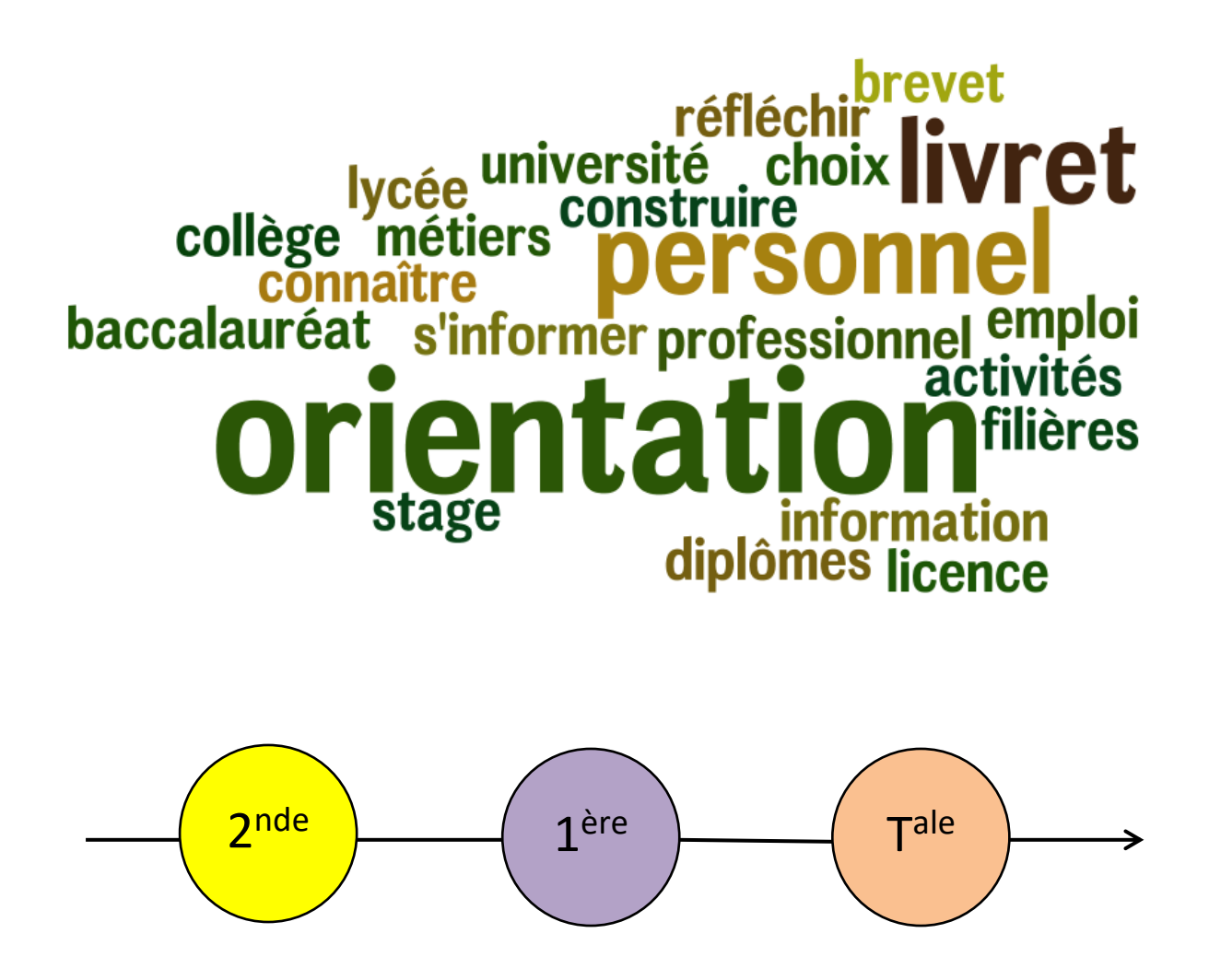

<span id="page-1-0"></span>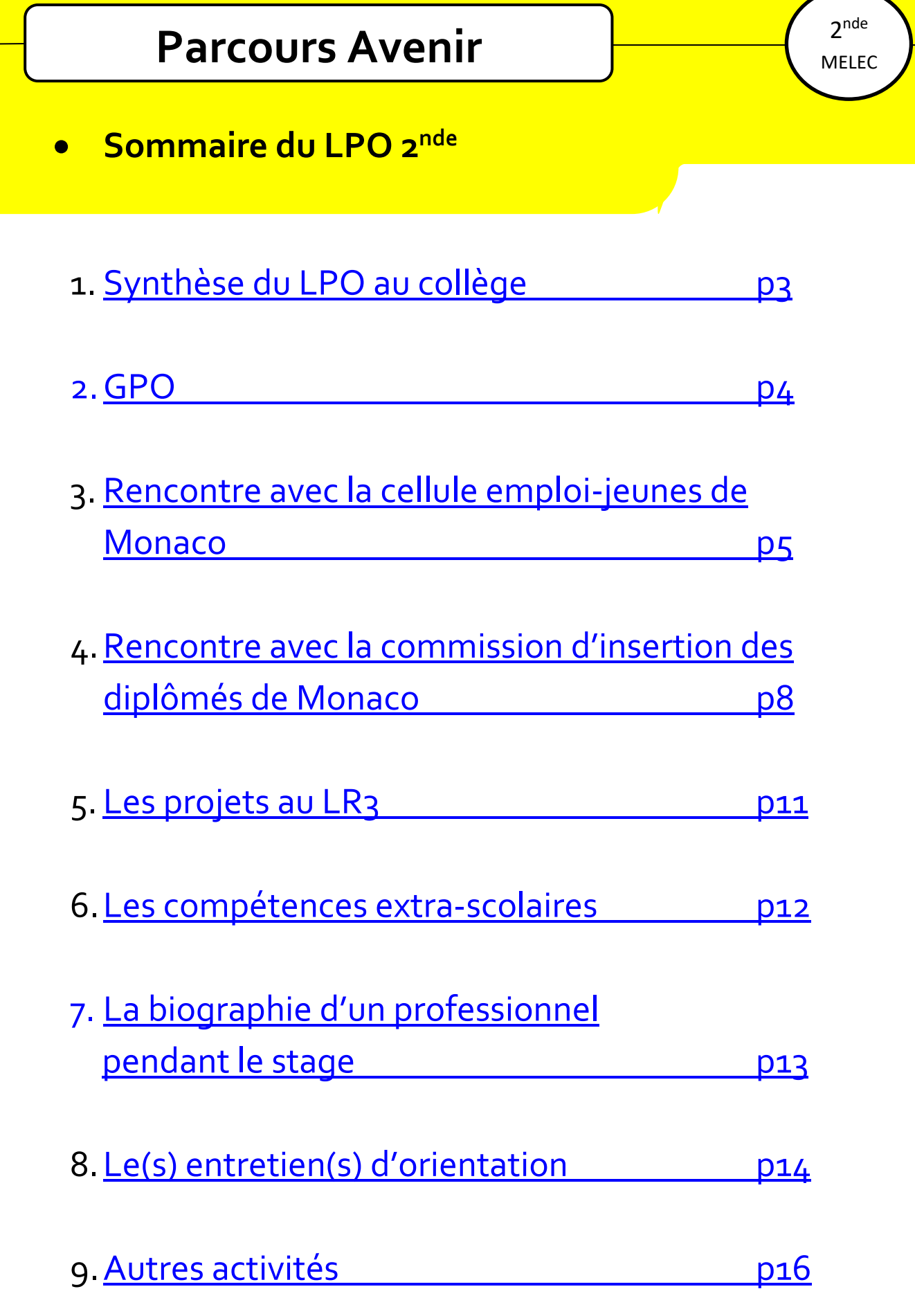

## <span id="page-2-0"></span>**Synthèse**

➢ **Secteurs professionnels et métiers explorés**

………………………………………………………………………………………………………… …………………………………………………………………………………………………………

…………………………………………………………………………………………………………

➢ **Voies de formation envisagées après la 3ème, après le baccalauréat**

…………………………………………………………………………………………………………

. The contract of the contract of the contract of the contract of the contract of the contract of the contract of the contract of the contract of the contract of the contract of the contract of the contract of the contrac

➢ **Compétences extra-scolaires développées**

………………………………………………………………………………………………………… ………………………………………………………………………………………………………… . The contract of the contract of the contract of the contract of the contract of the contract of the contract of the contract of the contract of the contract of the contract of the contract of the contract of the contrac …………………………………………………………………………………………………………

## **Sources d'information**

- ➢ Sites internet :
- <https://lycee-rainier3.gouv.mc/orientation>
- [www.onisep.fr](http://www.onisep.fr/)
- [www.cidj.com](http://www.cidj.com/)
- [www.orientation-pour-tous.fr](http://www.orientation-pour-tous.fr/)
- www.parcoursup.fr
- ➢ Le Centre de Documen[tation et d'Information \(CDI\) du LTHM](https://1380017u.esidoc.fr/bienvenue-au-cdi/s-informer-sur/l-orientation)
- ➢ Le professeur principal et les enseignants
- ➢ Le conseiller d'orientation
- ➢ Les professionnels
- ➢ Le [Centre d'Information de l'Education Nationale \(CIEN\)](http://cien.gouv.mc/)

<span id="page-3-0"></span>• **Le logiciel GPO (Guide Pour l'Orientation)**

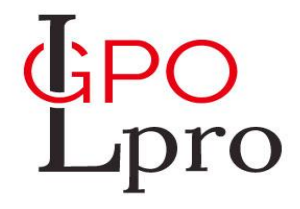

- ➢ GPO est un logiciel gratuit et facultatif et accessible au CDI du Lycée.
- ➢ GPO peut vous aider dans la construction de votre **projet scolaire et professionnel**.
- ➢ Vous pouvez avec cet outil récupérer des informations :
	- ✓ Pour apprendre à mieux se connaître.
	- ✓ Pour découvrir des métiers et en approfondir certains.
	- ✓ Pour découvrir des filières d'études et des formations.
	- ✓ Pour s'informer sur Parcoursup.
	- ✓ Pour s'informer sur le marché du travail.
- ➢ Vous pouvez éditer des documents, progresser dans votre réflexion et échanger avec votre professeur principal et/ou avec le conseiller d'orientation.
- ➢ Le professeur principal, le conseiller d'éducation, les documentalistes du CDI et le conseiller d'orientation vous aident dans l'utilisation de cet outil numérique.

• **Rencontre avec la [cellule emploi-jeunes de Monaco](https://cellule-emploi-jeunes.gouv.mc/)**

Je m'informe sur les possibilités d'orientation scolaire (Monaco, France) et professionnelle (Monaco). Je sélectionne les éléments qui m'intéressent :

### **La cellule emploi-jeunes de Monaco**

- ➢ La cellule emploi-jeunes de Monaco peut vous aider à :
	- ✓ Trouver un **stage**
	- ✓ Trouver un **emploi saisonnier**
	- ✓ Trouver votre **premier emploi** après votre formation
	- ✓ Finaliser votre projet en **alternance** (contrat d'apprentissage)
- ➢ La cellule emploi-jeunes vous aide pour ces 4 domaines en **Principauté de Monaco exclusivement**.
- ➢ Monégasques, résidents et résidents des communes limitrophes ayant été scolarisés en Principauté peuvent bénéficier de ce service.
- ➢ Pour les lycéens résidant dans **d'autres communes**, il existe les **missions locales en France** qui peuvent vous accompagner sur les sujets évoqués :
	- ✓ Zone est du département (Menton, Sospel, Peille, etc…) [Mission locale Est-06](https://www.mission-locale-est-06.org/)
	- ✓ Zone de Nice [Mission locale communautaire](http://www.missionlocalecommunautaire.fr/jeunes/)

• **Rencontre avec la cellule emploi-jeunes de Monaco**

### **L'emploi après le baccalauréat à Monaco**

### ➢ **Sources d'emploi**

- Entreprises du bâtiment
- Sociétés d'informatique
- Sociétés de téléphonie
- Sociétés d'Intérim

#### ➢ **Métiers accessibles**

[Electricien,](http://www.onisep.fr/Ressources/Univers-Metier/Metiers/electricien-installateur-electricienne-installatrice) électrotechnicien, [installateur domotique,](http://www.onisep.fr/Ressources/Univers-Metier/Metiers/domoticien-domoticienne) [technicien câbleur](http://www.onisep.fr/Ressources/Univers-Metier/Metiers/technicien-technicienne-de-maintenance-en-informatique)  [réseau informatique,](http://www.onisep.fr/Ressources/Univers-Metier/Metiers/technicien-technicienne-de-maintenance-en-informatique) [technicien fibre, monteur](http://www.onisep.fr/Ressources/Univers-Metier/Metiers/monteur-cableur-monteuse-cableuse)[, technicien de maintenance](http://www.onisep.fr/Ressources/Univers-Metier/Metiers/technicien-technicienne-de-maintenance-industrielle) puis technicien chargé d'études, technicien méthodes, responsable de chantier, [technico-commercial,](http://www.onisep.fr/Ressources/Univers-Formation/Formations/Post-bac/BTS-Technico-commercial) [chargé de diagnostic énergétique,](http://www.onisep.fr/Ressources/Univers-Metier/Metiers/diagnostiqueur-diagnostiqueuse-immobilier) [technicien](http://www.onisep.fr/Ressources/Univers-Metier/Metiers/qualiticien-qualiticienne)  [qualité](http://www.onisep.fr/Ressources/Univers-Metier/Metiers/qualiticien-qualiticienne), responsable de maintenance…

### ➢ **A noter**

Dans les métiers de l'électrotechnique, le premier emploi commence généralement par une mission en intérim. Cela permet de « faire ses preuves » avant d'être directement recruté par la société. Ces entreprises recrutent régulièrement sur Monaco.

• **Rencontre avec la cellule emploi-jeunes de Monaco**

### **Préparer ses techniques de recherche traditionnelles**

### ➢ **[CV](https://lycee-technique.gouv.mc/Orientation/Insertion-professionnelle)**

Expériences professionnelles/Stages et diplômes/écoles Compétences professionnelles à référencer Compétences complémentaires (extrascolaires/linguistiques/informatiques) Forme à travailler

### ➢ **[LM](https://lycee-technique.gouv.mc/Orientation/Insertion-professionnelle)**

Connaître la structure à laquelle on s'adresse et le domaine professionnel Communiquer ses qualités personnelles et les faire coïncider avec les qualités nécessaires pour le poste envisagé Forme à travailler (lettre manuscrite)

### ➢ **[Préparation aux entretiens](https://lycee-technique.gouv.mc/Orientation/Insertion-professionnelle)**

Préparer le contenu de son argumentation Se préparer à la forme de l'entretien (communication non-verbale/aspect vestimentaire…)

Effectuer des simulations d'entretien

## <span id="page-7-0"></span>• **Rencontre avec la [commission d'insertion des](https://service-public-particuliers.gouv.mc/Emploi/Recherche-d-emploi-et-recrutement/Emploi-des-jeunes/Insertion-des-diplomes-dans-les-entreprises-le-role-de-la-Commission-d-Insertion-des-Diplomes)  [diplômés](https://service-public-particuliers.gouv.mc/Emploi/Recherche-d-emploi-et-recrutement/Emploi-des-jeunes/Insertion-des-diplomes-dans-les-entreprises-le-role-de-la-Commission-d-Insertion-des-Diplomes) de Monaco**

### **La voie numérique : utiliser internet**

### ➢ **Une aide pour les recherches**

- Rechercher des **informations sur l'emploi** [\(www.pole-emploi.fr\)](http://www.pole-emploi.fr/), sur les entreprises [\(www.kompass.fr](http://www.kompass.fr/) / [www.monaco-directory.com,](http://www.monaco-directory.com/) site des entreprises), sur l'actualité de l'emploi (sites des organismes de l'emploi).
- Rechercher des **offres d'emploi** : sites d'emploi ([www.monster.fr,](http://www.monster.fr/) [www.carriereonline.com,](http://www.carriereonline.com/) [www.indeed.fr,](http://www.indeed.fr/) [www.keljob.com](http://www.keljob.com/), etc…), sites des entreprises (rubrique « Carrière » ou « Nous rejoindre »…), sites des cabinets de recrutement/agences d'intérim, sites institutionnels/gouvernementaux, sites des médias traditionnels…

### ➢ **Un outil efficace pour candidater**

- ✓ Les règles d'une **candidature réussie** : adresse e-mail professionnelle, renseigner l'objet du message, être attentif aux pièces jointes du message et à la forme (format .pdf à privilégier pour les pièces jointes).
- ✓ **Les sites d'emploi** (généralistes, spécialisés ou des entreprises) : pour avoir accès aux offres d'emploi, il faut créer un profil en ligne avec 1 ou plusieurs CV en fonction de votre recherche et une lettre de motivation personnalisée pour chaque candidature est recommandée.
- ✓ **Les CV-thèques** : déposer son CV sur une CV-thèque permet d'être visible aux yeux des recruteurs potentiels, les CV-thèques étant généralistes ou spécialisées ou même directement accessibles sur le site des entreprises.

- **Rencontre avec la commission d'insertion des diplômés de Monaco**
- ➢ **Comment être repéré sur internet ?**
- ✓ **Les réseaux sociaux professionnels** (Linkedin, Viadeo, Xing…) : ils offrent la possibilité de publier un profil personnalisé consultable par les membres du réseau, de rencontrer et échanger sur la plateforme. En étant actif et en enrichissant systématiquement votre profil, vous pourrez développer votre réseau et ainsi augmenter les chances d'être repéré. La présentation numérique remet en question la présentation traditionnelle : vous pouvez varier la forme et le fond de votre profil (CV/expériences professionnelles/compétences extra-scolaires…) pour vous démarquer.
- ✓ **Les réseaux sociaux :** ils représentent un marché parallèle de l'emploi et les amis/connaissances peuvent être des relais dans la recherche d'un emploi. Le contrôle des informations est moins strict que sur un réseau professionnel, c'est pourquoi il faut être vigilant à la frontière entre vie privée et vie professionnelle. Les recruteurs s'intéressent à ces réseaux car cela leur permet de recruter d'une manière différente : notamment récupérer des informations sur la personnalité du candidat.
- ✓ **Créer une page personnelle :** une page personnelle peut prendre différentes formes sur internet. Vous pouvez mettre en avant votre profil avec originalité, grâce aux formats photo et video. Création d'un blog, d'un vlog ou d'un site internet, à voir en fonction des informations que le candidat veut communiquer et en fonction de l'emploi envisagé.

 $2^{nde}$ MELEC

### • **Rencontre avec la commission d'insertion des diplômés de Monaco**

### **[La commission d'insertion des diplô](https://service-public-particuliers.gouv.mc/Emploi/Recherche-d-emploi-et-recrutement/Emploi-des-jeunes/Insertion-des-diplomes-dans-les-entreprises-le-role-de-la-Commission-d-Insertion-des-Diplomes)més**

- ➢ La commission d'insertion des diplômés pourra vous aider **lorsque vous serez diplômé**, après l'obtention du baccalauréat ou après les études supérieures suivies, afin de trouver un employeur en Principauté de Monaco.
- ➢ La commission interviendra pendant votre cursus au Lycée Rainier III pour vous proposer des conférences sur l'évolution des **secteurs porteurs d'emploi** en Principauté et d'autres informations.
- ➢ Ces conférences seront **adaptées** au secteur industriel.
- ➢ Notes liées à la conférence de la commission d'insertion des diplômés :

………………………………………………………………………………………………………… ………………………………………………………………………………………………………… ………………………………………………………………………………………………………… ………………………………………………………………………………………………………… ………………………………………………………………………………………………………… ………………………………………………………………………………………………………… ………………………………………………………………………………………………………… ………………………………………………………………………………………………………… ………………………………………………………………………………………………………… ………………………………………………………………………………………………………… ………………………………………………………………………........................................ ………………………………………………………………………………………………………… …………………………………………………………………………………………………………

## <span id="page-10-0"></span>• **Projets individuels et/ou collectifs au LR3**

**E** Il est utile de répertorier votre participation à des projets individuels et/ou collectifs pendant cette année de 2<sup>nde</sup> afin de mettre en valeur ces expériences pour votre poursuite d'études et/ou votre insertion professionnelle.

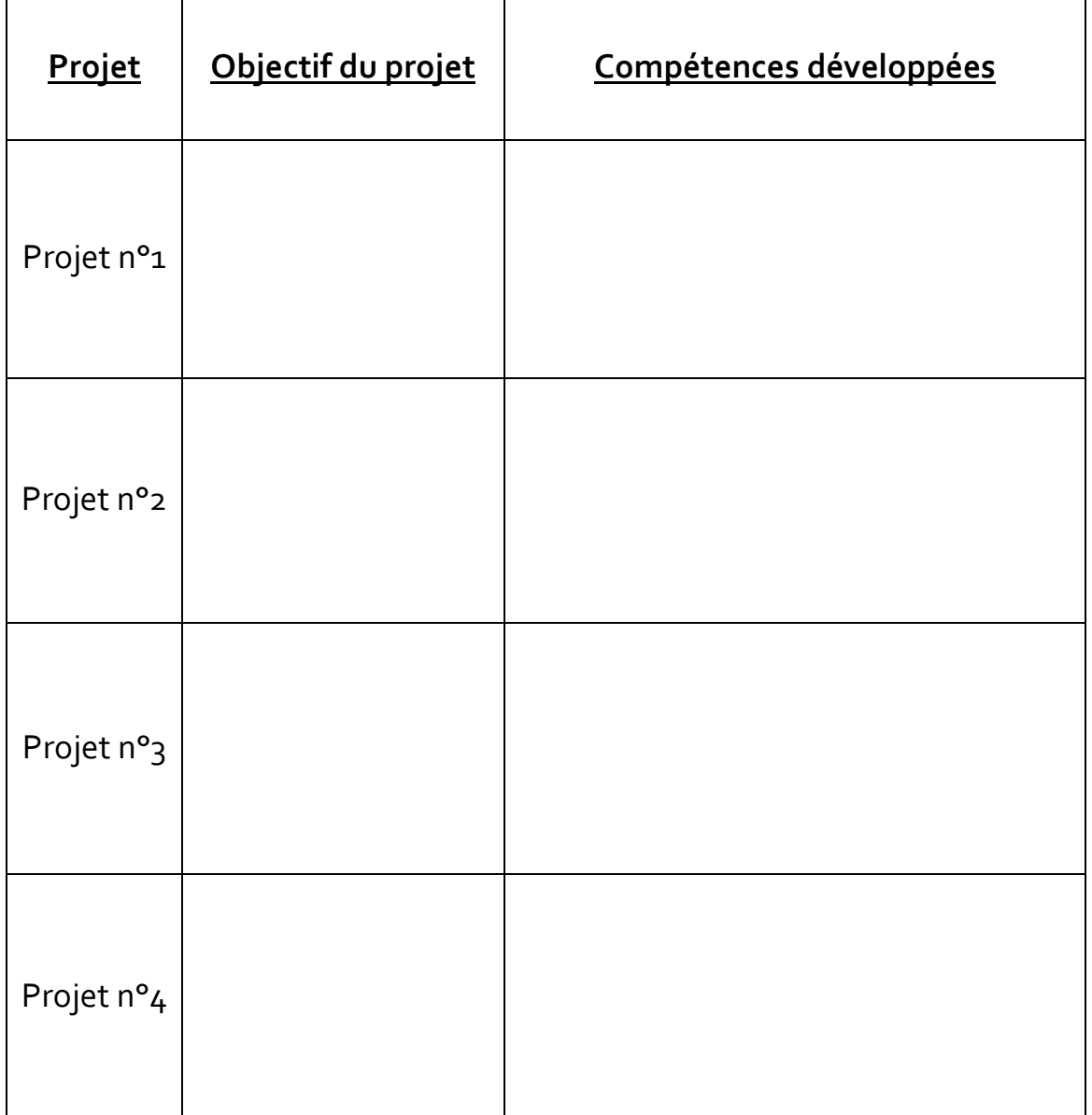

## <span id="page-11-0"></span>• **Compétences extra-scolaires**

■ Vous avez forcément développé des compétences hors de votre <u>formation</u> au LR3 pendant cette année de 2<sup>nde</sup>. Vous pouvez les lister car ces compétences vous seront utiles pour votre poursuite d'études et/ou votre insertion professionnelle.

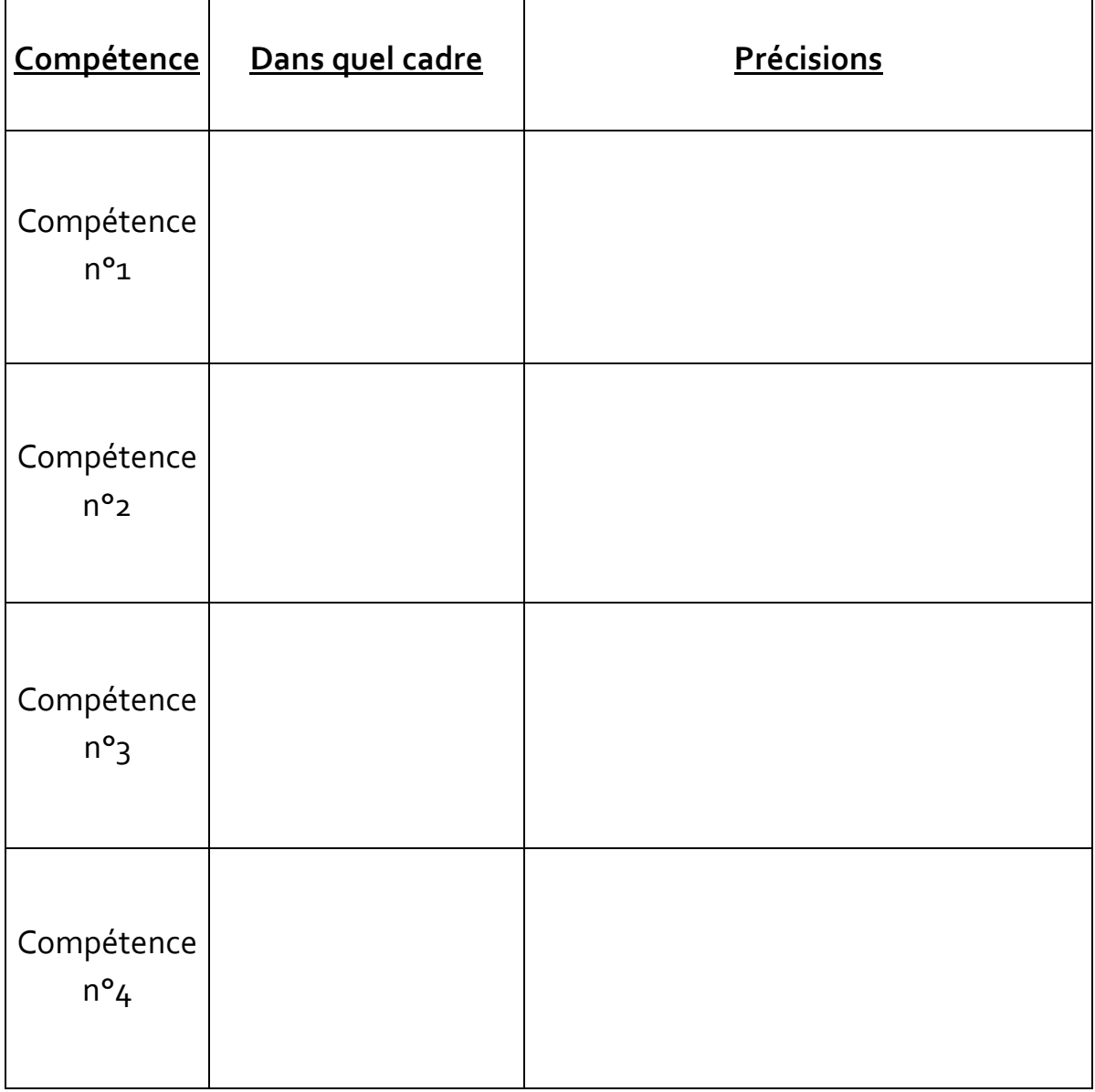

<span id="page-12-0"></span>· Pendant le stage : biographie d'un professionnel

Je prends le temps d'interroger un professionnel de la structure dans laquelle j'effectue ma période de formation en milieu professionnel au sujet de ses parcours. Je m'exprime à ce sujet ensuite par rapport à mes projets.

### Parcours scolaire (études, diplômes, résultats, écoles...)

## Parcours professionnel (métiers, emplois, compétences, entreprises...)

## Avis personnel

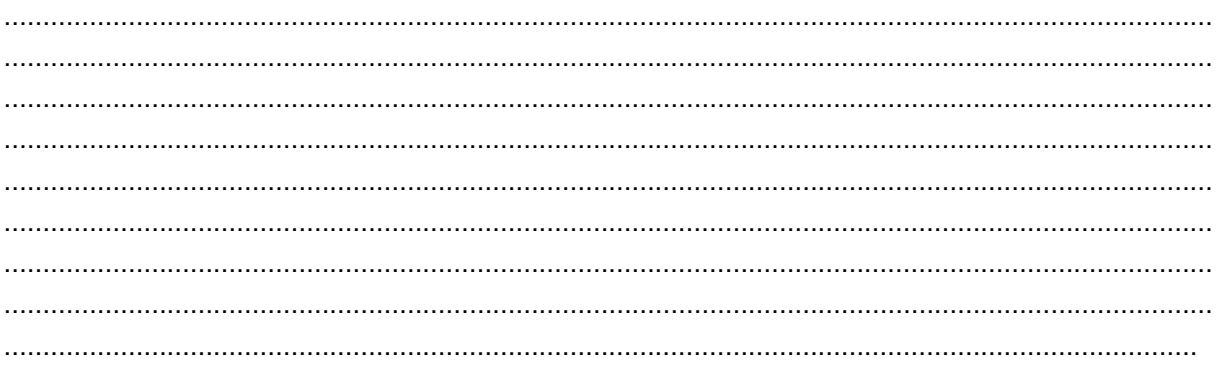

2<sup>nde</sup> MELEC

- <span id="page-13-0"></span>• **Le(s) entretien(s) d'orientation**
- Durant votre scolarité au LR3, des entretiens liés à vos projets d'orientation scolaire et professionnelle auront lieu. Les interlocuteurs privilégiés au sein du Lycée sont le professeur principal et le conseiller d'orientation. Si vous avez pu bénéficier d'un ou plusieurs entretiens d'orientation durant votre année de 2<sup>nde</sup>, vous pouvez synthétiser les informations sur cette page.

#### ➢ **Nombre d'entretien(s) et interlocuteur(s)**

………………………………………………………………………………………………………… …………………………………………………………………………………………………………

### ➢ **Projet de formation**

………………………………………………………………………………………………………… ………………………………………………………………………………………………………… . The same independent of the same independent of the same independent of the same independent of the same independent of the same independent of the same independent of the same independent of the same independent of the . The same independent of the same independent of the same independent of the same independent of the same independent of the same independent of the same independent of the same independent of the same independent of the

### ➢ **Projet professionnel**

………………………………………………………………………………………………………… ………………………………………………………………………………………………………… ………………………………………………………………………………………………………… …………………………………………………………………………………………………………

### ➢ **Résultats scolaires**

………………………………………………………………………………………………………… ………………………………………………………………………………………………………… …………………………………………………………………………………………………………

#### Le(s) entretien(s) d'orientation  $\bullet$

#### $\triangleright$  Travail et conduite

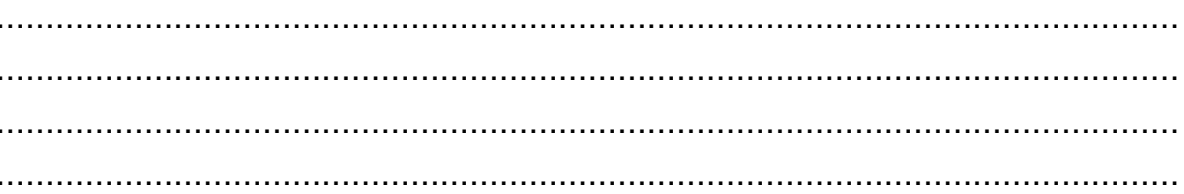

### > Centres d'intérêt

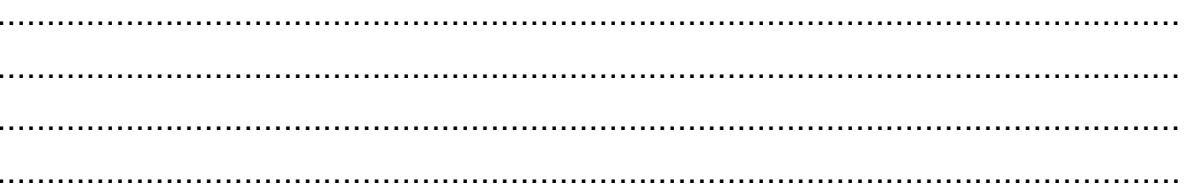

### > Démarches effectuées

### $\triangleright$  Démarches à effectuer

- <span id="page-15-0"></span>Autres activités  $\bullet$
- Cette page est laissée libre en fonction des expériences et activités de  $\bullet$ toutes sortes en lien avec l'orientation (participation à des salons d'orientation, journées portes ouvertes, tables rondes avec des professionnels et/ou étudiants, utilisation de GPO, etc...)

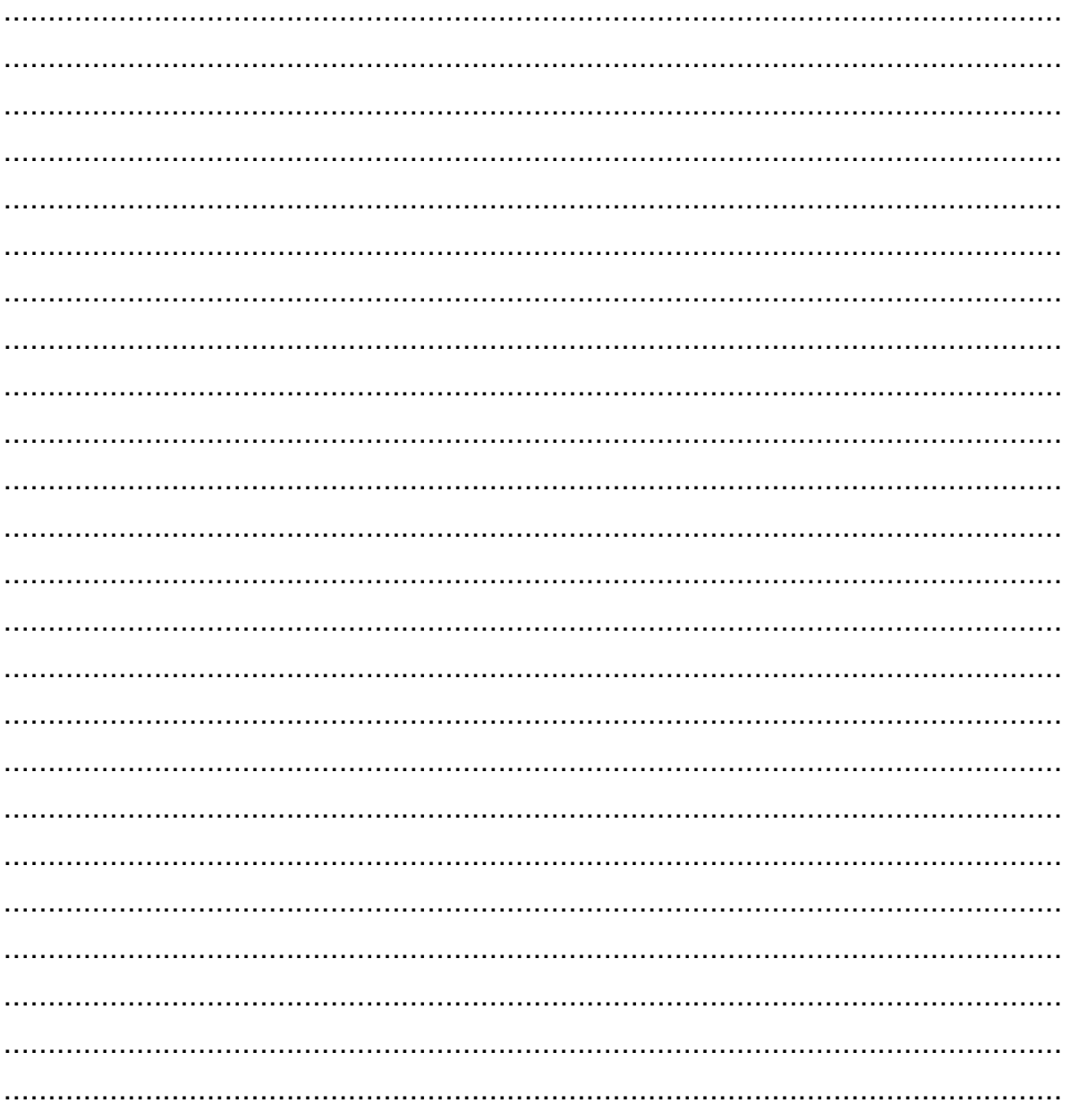